**Periodic function**  $f(t) = \sin 3t$   $t = 0 \rightarrow 10$  $\Delta t = 0.2$  50 fi

 $= 0 \rightarrow 5$  Fn

Fn 2007

- Fn Frequency spectrum

Frequency spectrum

(Hint) Excel VBA BASIC

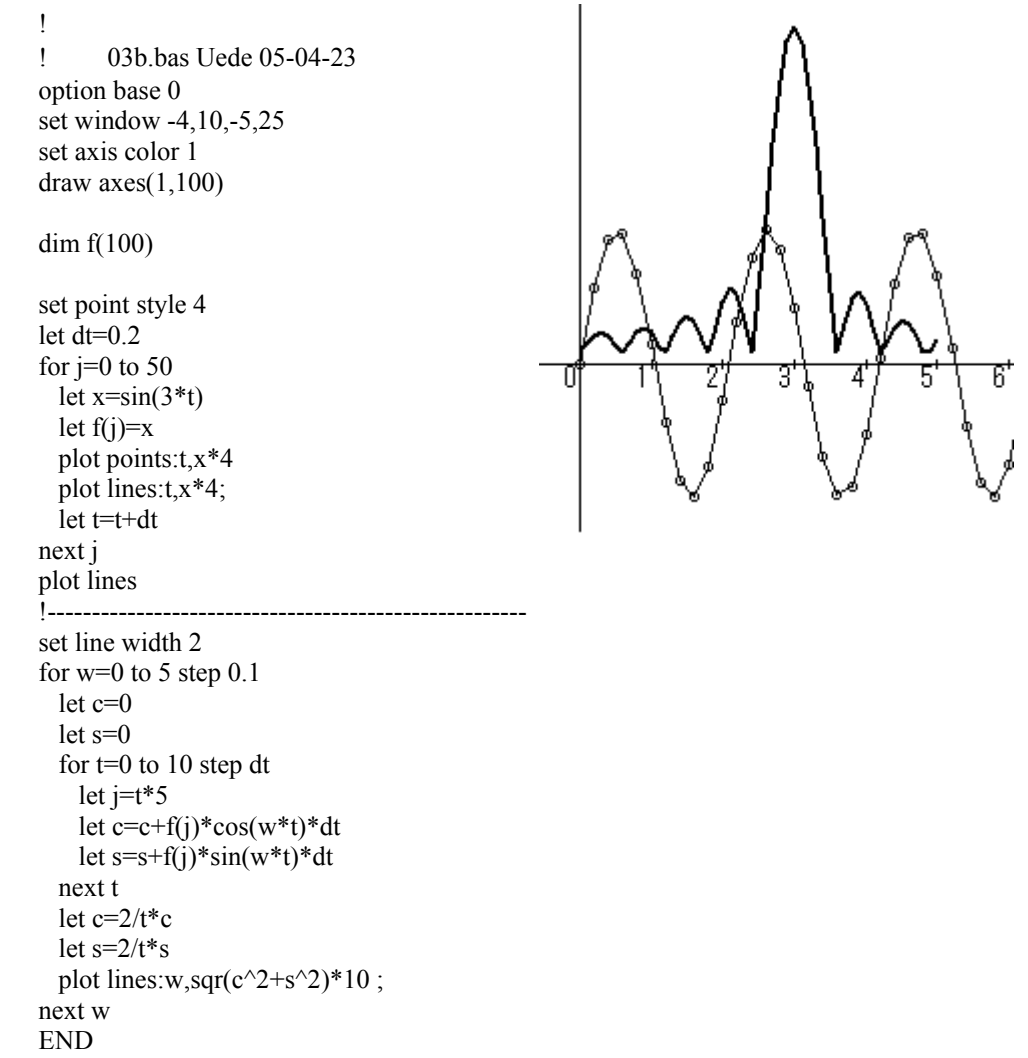

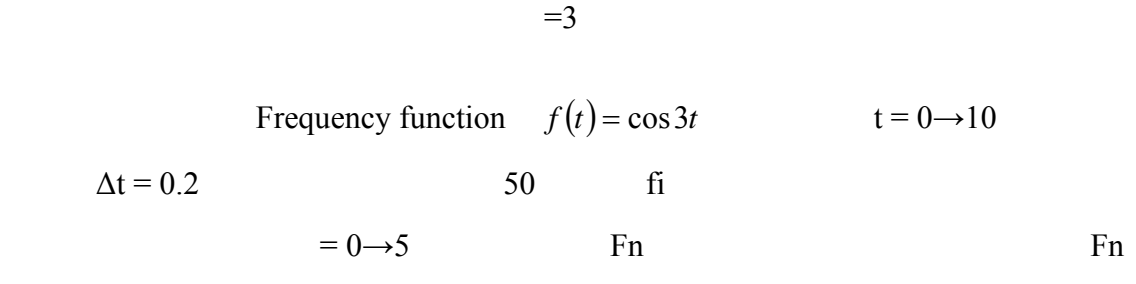

```
Frequency spectrum
```
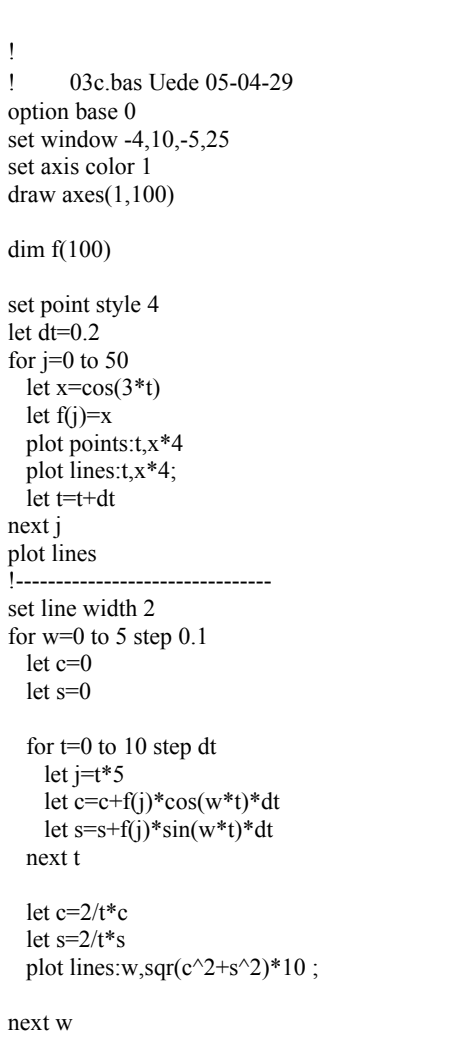

END

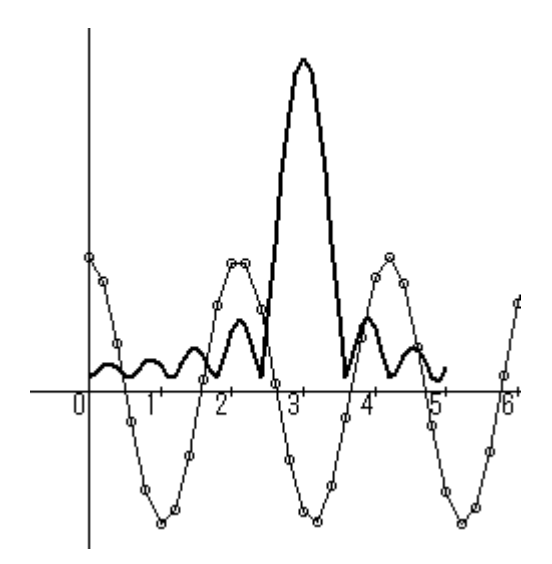

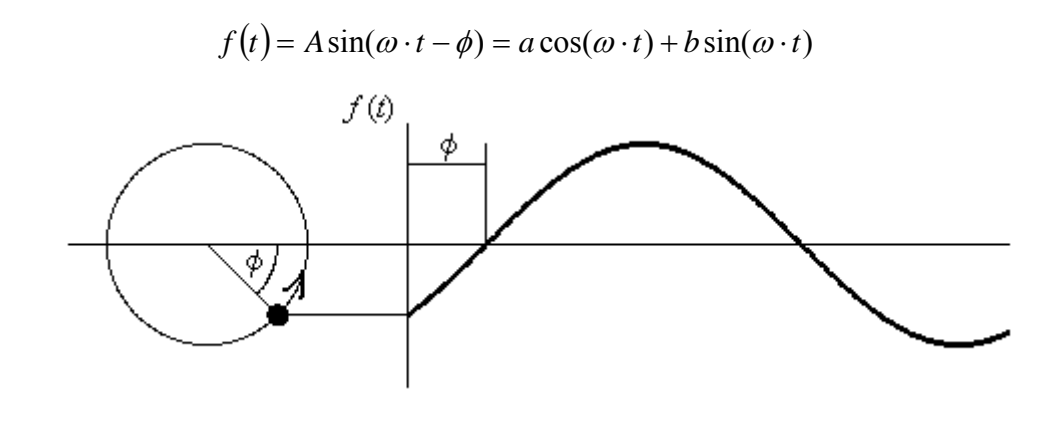

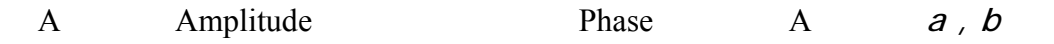

$$
b > 0 \qquad \qquad A = \sqrt{a^2 + b^2} \qquad \qquad \phi = -\tan^{-1}\left(\frac{a}{b}\right)
$$

$$
b < 0 \qquad \qquad A = -\sqrt{a^2 + b^2} \qquad \qquad \phi = -\tan^{-1}\left(\frac{a}{b}\right)
$$

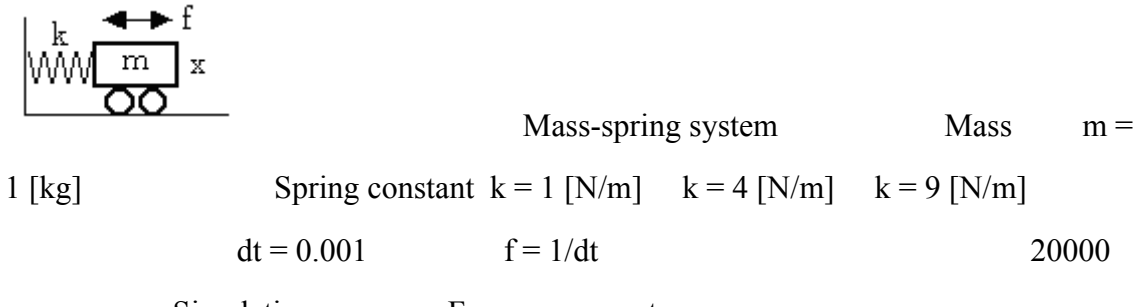

Simulation Frequency spectrum

(Hint)

!フーリエ係数 ! 04.bas Uede 03-12-3 option base 0 option arithmetic complex set window -4,10,-5,15 set axis color 1 draw axes(1,10) dim f(2000) let  $i=complex(0,1)$ let m=1 let k=4 let dt=0.01 for  $j=0$  to 2000 if t=0 then let f1=1/dt else let f1=0 end if let  $a=(f1-k*x)/m$  let v=v+a\*dt let x=x+v\*dt let  $f(i)=x$  plot lines:t,x\*4  $let t=t+dt$ next j !------------------------------- set line width 2 for w=0 to 7 step 0.01 let c=0 let s=0 for  $j=0$  to 2000 let  $t=0.01*$ j let c=c+f(j)\*cos(w\*t)\*dt let s=s+f(j)\*sin(w\*t)\*dt next j let c=2/t\*c let s=2/t\*s plot lines:w,sqr( $c^2+s^2$ )\*10 ; next w END

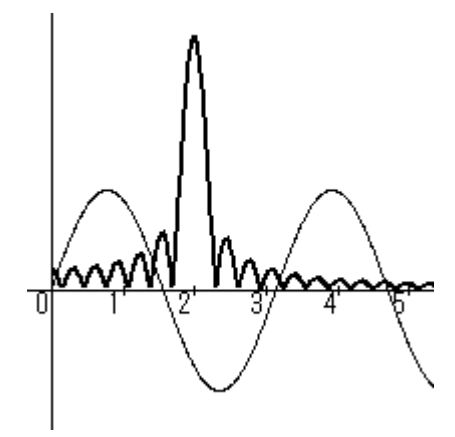

$$
\frac{1}{\pi} \int_{-\pi}^{\pi} f(t) \sin(t) dt = 0.9
$$
\n
$$
\frac{1}{\pi} \int_{-\pi}^{\pi} f(t) \sin(2t) dt = 0.3
$$
\n
$$
\frac{1}{\pi} \int_{-\pi}^{\pi} f(t) \sin(3t) dt = 0.4
$$
\n
$$
\frac{1}{\pi} \int_{-\pi}^{\pi} f(t) \cos(2t) dt = 0.3
$$

 $\overline{a}$ 

 $f(t) = 0.9 \sin(t) + 0.3 \cos(2t) + 0.4 \sin(3t)$ 

π

 $f(t) = 0.9 \sin(t) + 0.3 \cos(2t) + 0.4 \sin(3t)$  $\frac{1}{\pi} \int_{-\pi}^{\pi} f(t) e^{-it} dt = -0.9i$  $-i$ π  $\frac{1}{\pi} \int_{-\pi}^{\pi} f(t)e^{-it}dt = -0.9i$   $\frac{1}{\pi} \int_{-\pi}^{\pi} f(t)e^{-i2t}dt = 0.3$ −  $-i-2$ π π  $\frac{1}{\pi}$   $\int f(t)e^{-i\cdot 2t}dt$  $\frac{1}{\pi} \int_{-\pi}^{\pi} f(t) e^{-i3t} dt = -0.4i$  $-i \cdot 3$ π  $\frac{1}{\pi} \int_{-\pi}^{\pi} f(t) e^{-i3t} dt = -0.4i$   $\frac{1}{\pi} \int_{-\pi}^{\pi} f(t) e^{-i4t} dt = 0$ −  $-i-4$ π π  $\frac{1}{\pi}$   $\int f(t)e^{-i4t}dt$ 

Functions Relation

- Company Orthogonal 2

$$
\int_{-\pi}^{\pi} f(t)g(t)dt = 0
$$

Orthogonal

$$
f(t) = 1 \t g(t) = t \t f(t) = \sin(t) \t g(t) = \sin(2t)
$$
  

$$
f(t) = \sin(t) \t g(t) = \cos(t)
$$
  

$$
f(t) = e^{it} \t g(t) = e^{i(2t)}
$$